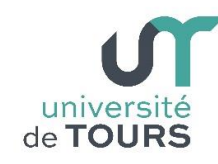

**Module 3 –Aide à la Réussite : EP 2 Soutien en Programmation**  Travaux Dirigés (3), Licence 1ère Année **Instructions Conditionnelles et Itérations avec des Méthodes**

# **Exercice 1 Trouver le PGCD de deux entiers**

**1.1.** Calcul, par soustractions, du PGCD de deux entiers. **A** et **B** étant deux entiers positifs, on a les propriétés suivantes :

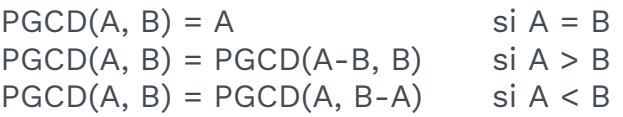

Écrivez une méthode **int pgcd(int a, int b)** qui renvoie le PGCD de deux entiers passés en paramètres selon la méthode ci-dessus.

**Note** : pour cet exercice et pour les suivants, vous demanderez à l'utilisateur, dans la méthode principale main(), d'introduire les données nécessaires.

## **Exemple**

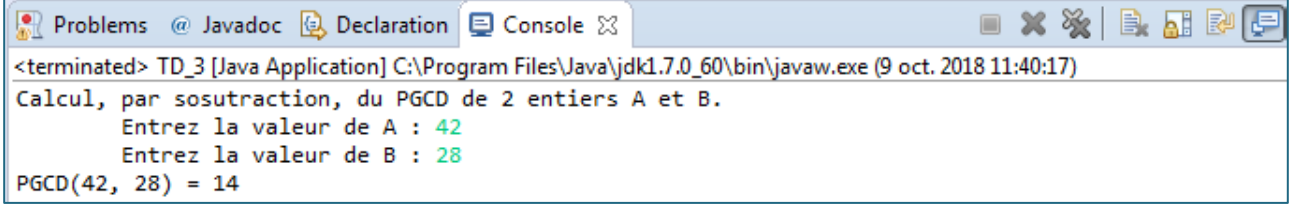

**1.2.** Calcul, par l'algorithme d'Euclide, du PGCD de deux entiers. L'algorithme d'Euclide s'appuie sur les propriétés suivantes : Étant donné deux entiers positifs **A** et **B** :

 $PGCD(A, B) = B$  si B divise A  $PGCD(A, B) = PGCD(B, A modulo B)$  sinon

Écrivez une méthode **int pgcdEuclide(int a, int b)** qui renvoie le PGCD de deux entiers passés en paramètres selon la méthode ci-dessus.

## **Exemple**

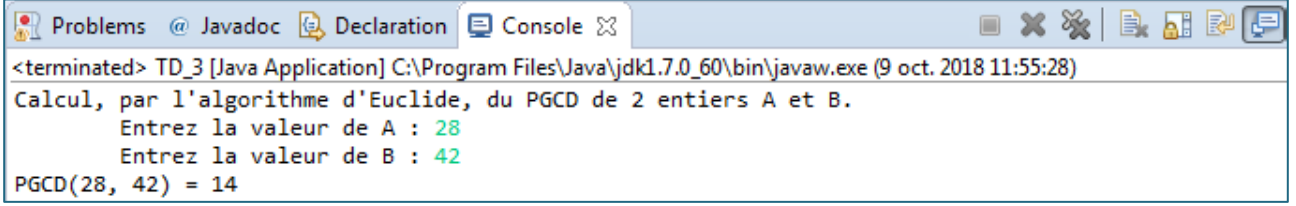

# **Exercice 2 Multiplication Égyptienne**

La multiplication égyptienne de deux entiers naturels **A** et **B** est fondée sur les relations suivantes :

 $AB = 0$  si  $B = 0$  $AB = A(B - 1) + A$  si B est impair  $AB = 2A(B/2)$  si B est pair

Écrivez une méthode **int multiplication(int a, int b)** qui renvoie le résultat de la multiplication de deux entiers selon la méthode ci-dessus.

# **Exemple**

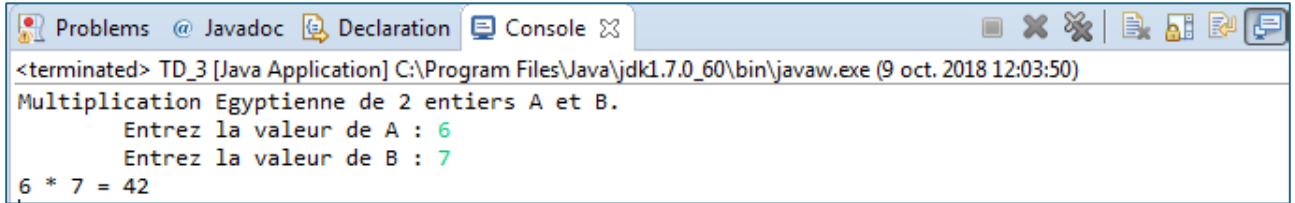

# **Exercice 3 Calcul de la factorielle et de l'exponentielle**

**3.1.** Écrire une méthode **double factorielle(int n)** qui accepte en entrée un paramètre entier n et qui retourne la valeur de n ! (factorielle de n).

#### **Rappel**  $\sim$   $\sqrt{ }$

$$
0 := 1
$$
  
N ! = N \* (N-1) !

## **Exemple**

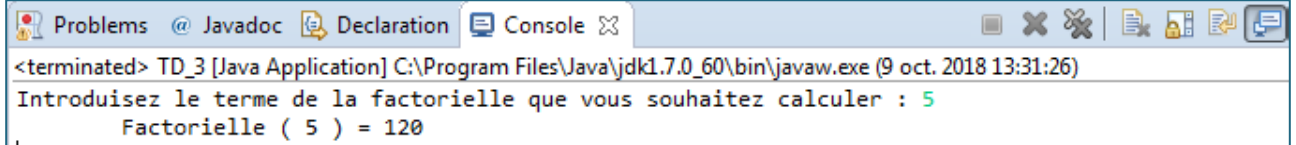

Le calcul de **e x** (exponentielle de **x**) peut être réalisé grâce à la série entière suivante :

$$
e^x = 1 + \frac{x}{1} + \frac{x^2}{2!} + \frac{x^3}{3!} + \dots + \frac{x^i}{i!} + \dots
$$

**Note** : Vous négligerez les termes inférieurs en valeur absolue à (valeur définie par l'utilisateur).

**3.2.** Écrivez une méthode **double exponentielle(double x, double epsilon)** qui calcule l'exponentielle de x négligeant les termes inférieurs à epsilon, selon la méthode ci-dessus.

**Note** : vous utiliserez la méthode précédente pour le calcul de la factorielle. Vous pouvez utiliser Math.pow(x, i) qui retourne la valeur de x à la puissance i.

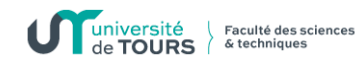

## **Exemple**

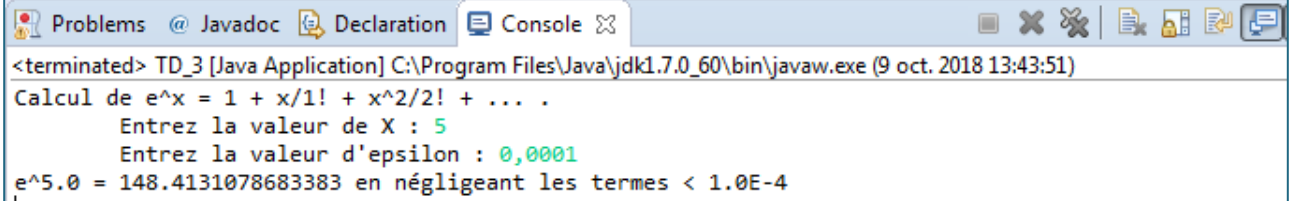

Afin d'éviter, pour chaque terme **i**, le calcul coûteux de **i!** (factorielle de **i**) vous remarquerez que l'on passe du terme **i** au terme **i+1** par une multiplication :

$$
\frac{x^{i+1}}{(i+1)!} = \left(\frac{x^i}{i!}\right)\left(\frac{x}{i+1}\right)
$$

**3.3.** Réécrivez une nouvelle version de votre méthode précédente qui calcule l'exponentielle de x selon cette nouvelle méthode.